Séance du 22/11/2007 - Convocation du 15/11/2007 Compte rendu affiché le : 30/11/2007

Président de séance : M. Paul LAFFLY Secrétaire de séance : Mle Sylvie VEYRIER

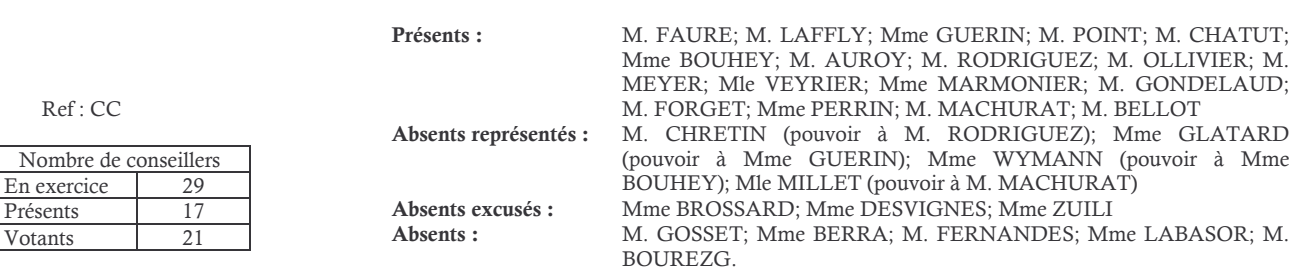

## Objet : Modification réserve PLU : Hôpital

Préalablement à la construction du nouvel hôpital devant se réaliser au sud de la commune, une enquête publique doit être conduite. Le dossier préalable permettant l'accomplissement de cette formalité impose le transfert de la réserve prévue sur le terrain d'assiette.

Actuellement, en effet, la commune est bénéficiaire de cette réserve qu'elle avait sollicitée lors de l'élaboration du PLU, alors que la décision officielle de rassemblement sur le même site des établissements de Neuville-sur-Saône et de Fontaines-sur-Saône n'avait pas encore juridiquement été prise par le Conseil d'Administration de l'hôpital.

Il convient donc de solliciter auprès de la Communauté Urbaine de Lyon l'inscription de la réserve au profit de l'établissement public administratif dénommé : Hôpital Intercommunal de Neuville/Fontaines. Cette modification du P.L.U. est à formaliser également par l'hôpital.

## Le Conseil Municipal, à l'unanimité :

- OUI l'exposé de Monsieur le Maire et après en avoir délibéré,
- VU le Code Général des Collectivités Territoriales,
- VU le Plan Local d'Urbanisme de la Communauté Urbaine de Lyon applicable à la commune de Neuville-sur-Saône,
- CONSIDERANT que le dossier préalable à l'enquête publique qui doit être menée du 7 janvier au 8 février 2007 préalablement à la déclaration d'utilité publique permettant l'acquisition des terrains d'assiette du futur hôpital, impose le transfert de la réserve actuellement prévue au bénéfice de la commune à l'hôpital, personne morale de droit public,
- SOLLICITE le transfert de la réserve décrite ci-dessus,
- AUTORISE Monsieur le Maire à procéder à toutes les opérations relatives à cette affaire.

Après en avoir délibéré les mêmes jour, mois et an que ci-dessus.

Pour Extrait Conforme, NEUVILLE-SUR-SAÔNE, Le 22 novembre 2007 Le Maire. Paul LAFFLY.

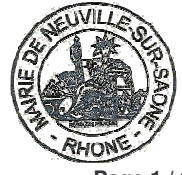

Acte rendu exécutoire après Dépôt en préfecture le 4/12/2007 Publication ou affichage du 4/12/2007 Paul LAFFLY, Maire.

2007-117